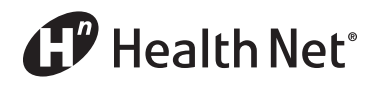

Health Net Health Plan of Oregon, Inc. (Health Net)

## *Health Net's ProviderSearch*

*Find a physician – fast!*

With *ProviderSearch*, you'll quickly find the most up-to-date listings of qualified in-network doctors, urgent care centers, hospitals, and other types of health care providers near your home or work.

## *Not yet registered online?*

You can still use *ProviderSearch*! Here's how:

➊ From our home page (www.healthnet.com), click on *ProviderSearch – Find a Doctor.* 

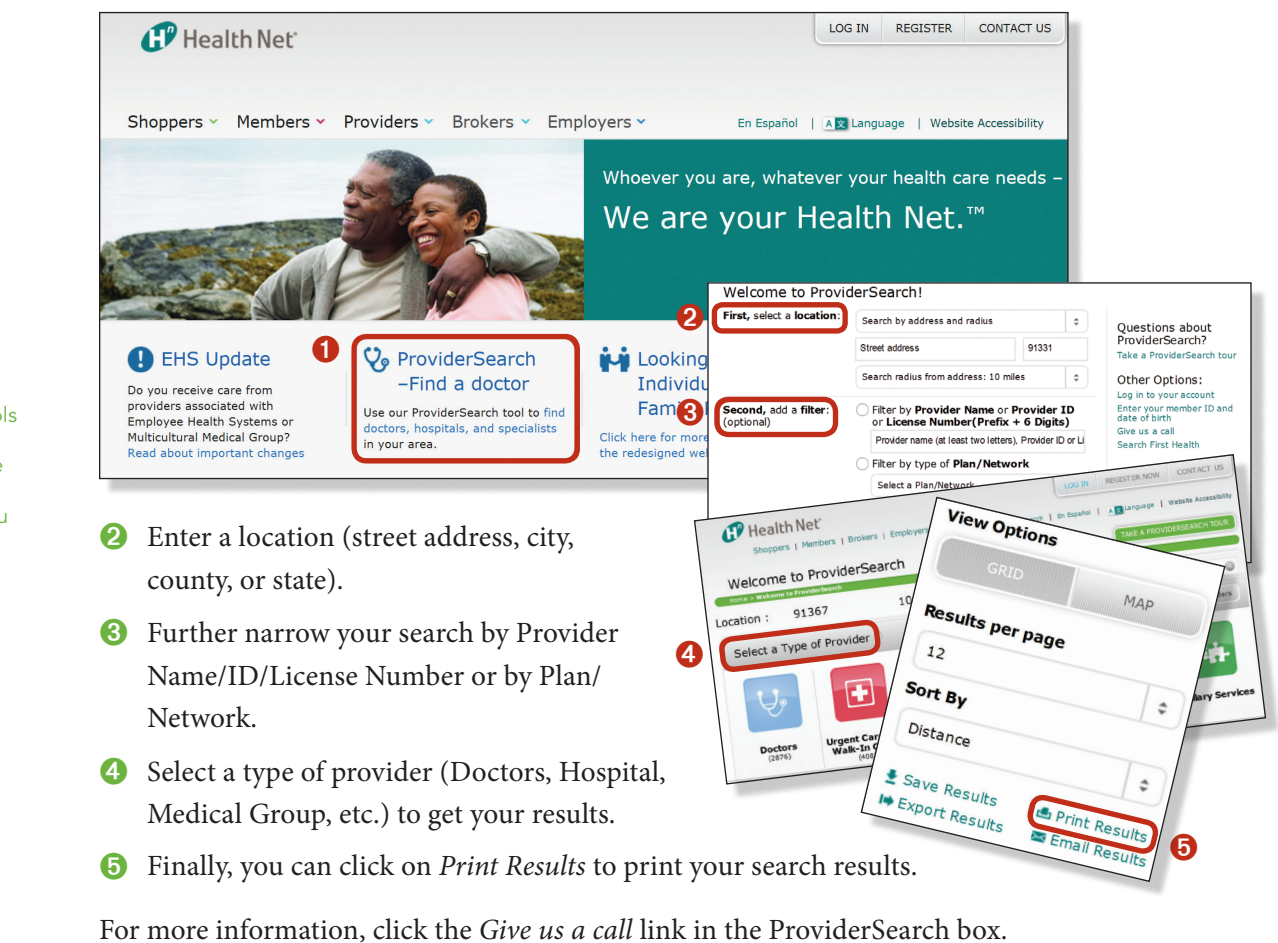

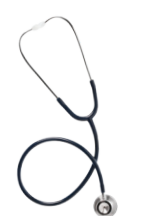

**Andre Hamil** *Health Net*

We're focused on quality. We give you the tools you need to find the quality providers you

deserve.

## *Already a member?*

➊ Visit **www.healthnet.com**, and click the *Log In* button.

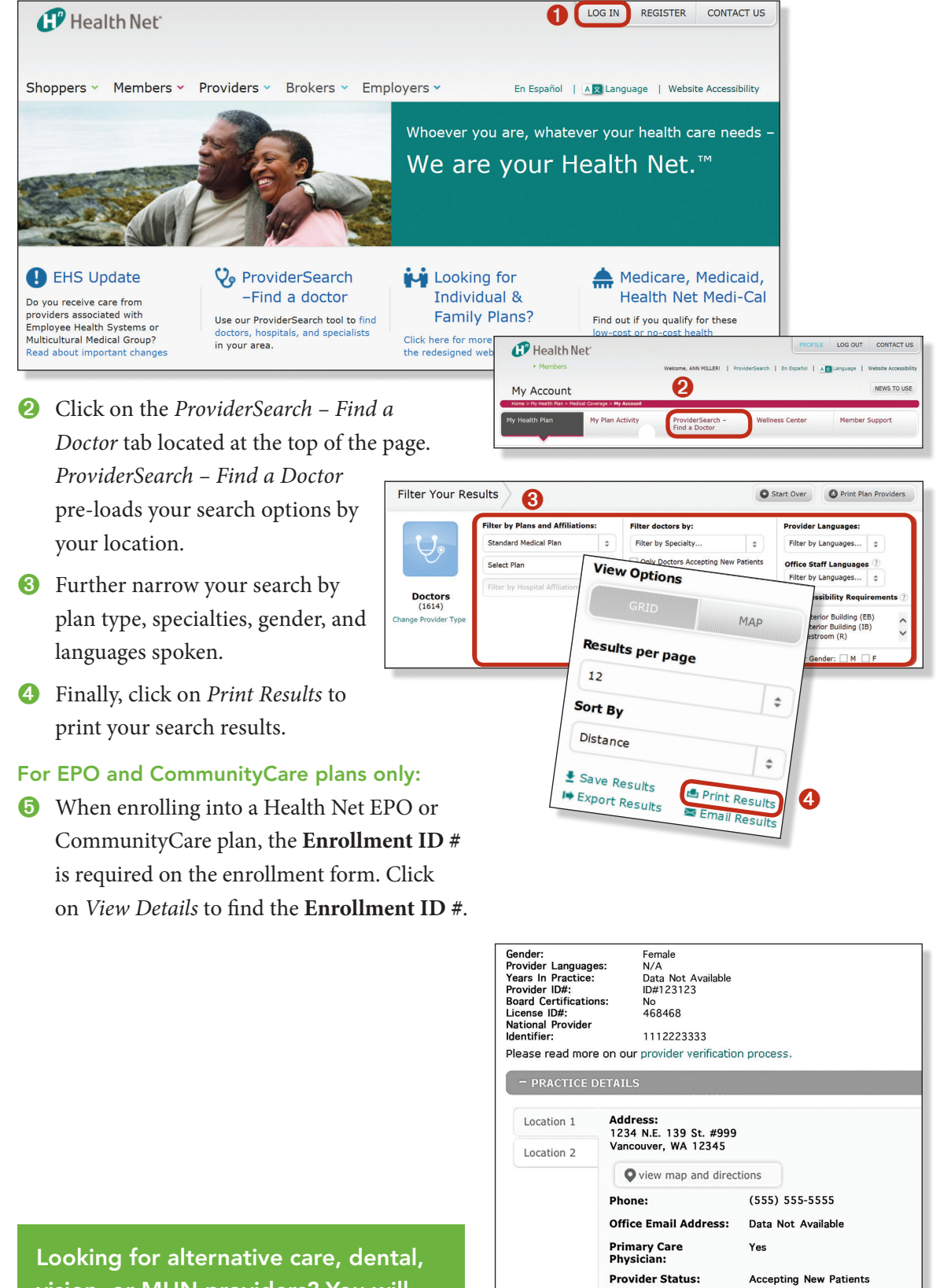

➎

Enrollment ID#:

**Office Hours:** 

**Office Staff** 

Languages: **Hospital Affiliations:**  1231231234

Data Not Available

Data Not Available

Data Not Available

## Questions?

Call the number

located on your

member ID card.

vision, or MHN providers? You will be able to locate them under the Ancillary Services provider type.